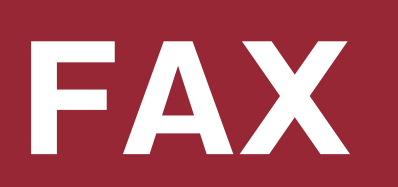

 $\begin{array}{c|c} 31 \\ \hline \end{array}$ 

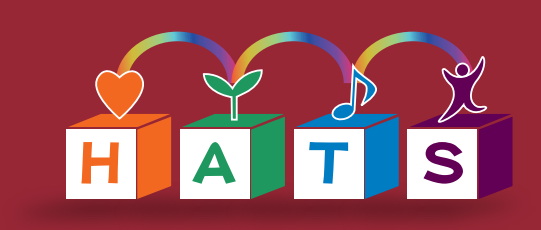

## 外出先やテレワーク中でのファクス受信

## ファクス受信した原稿は、転送設定でペーパーレスに いつでもどこででも閲覧できます

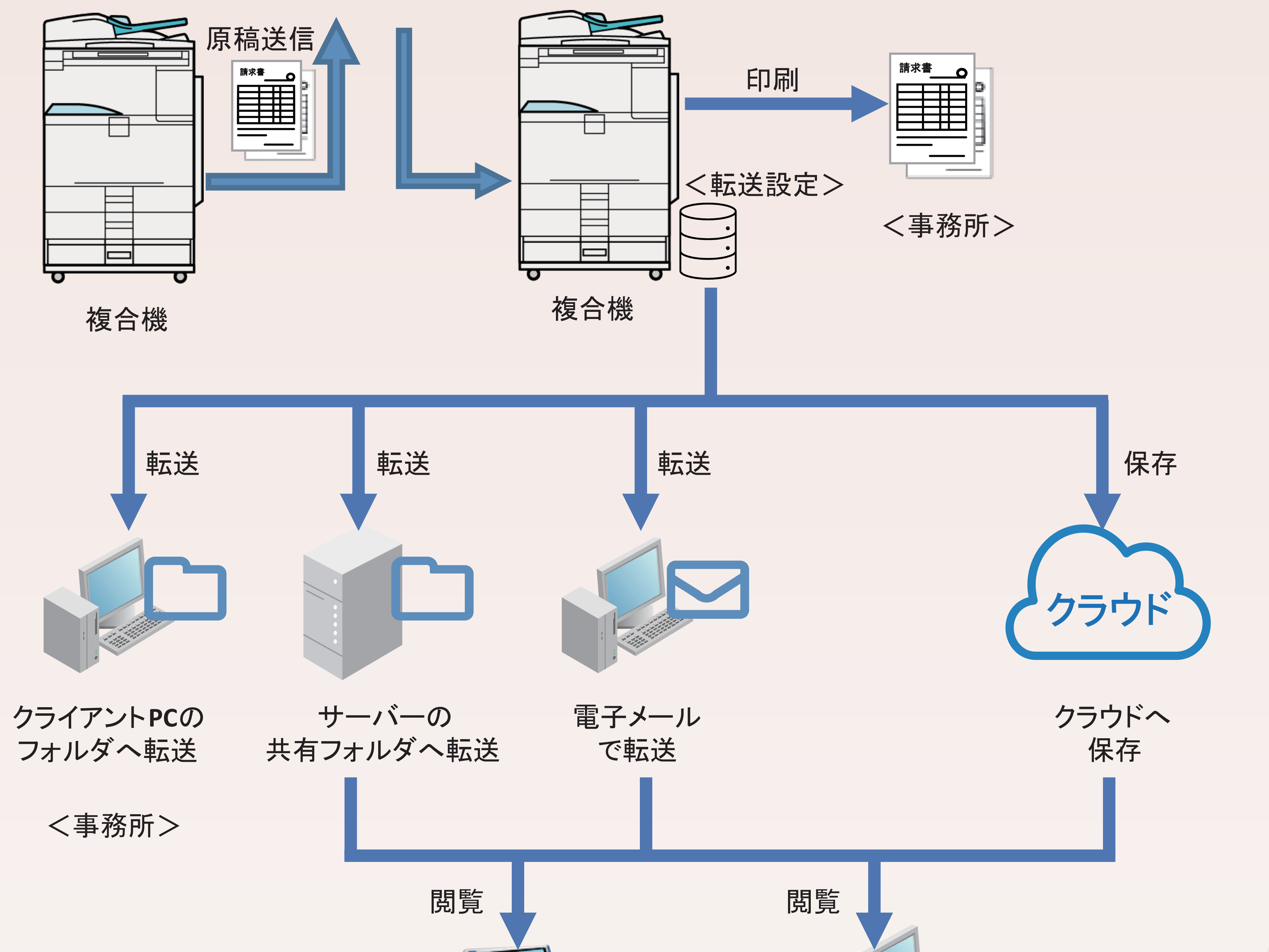

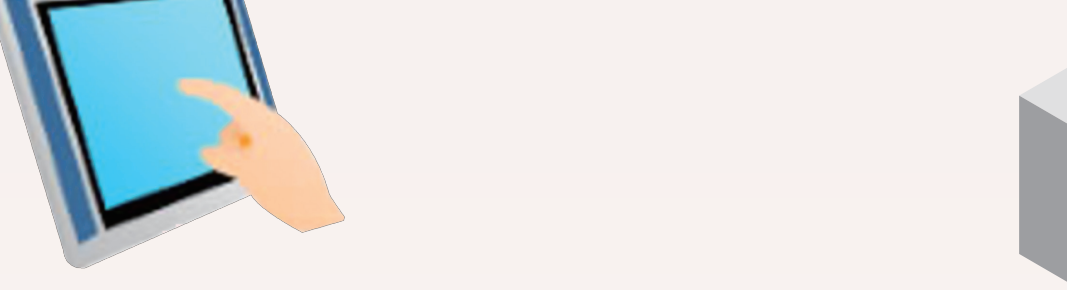

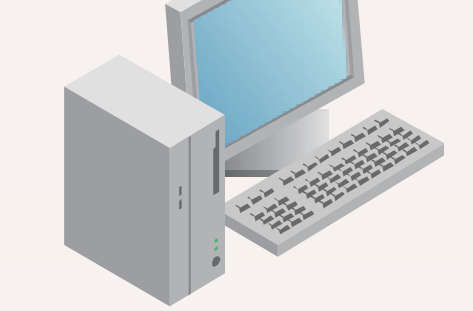

外出先の タブレットで閲覧 テレワーク中の 自宅PCで閲覧

〈外出先〉

**<テレワーク>** 

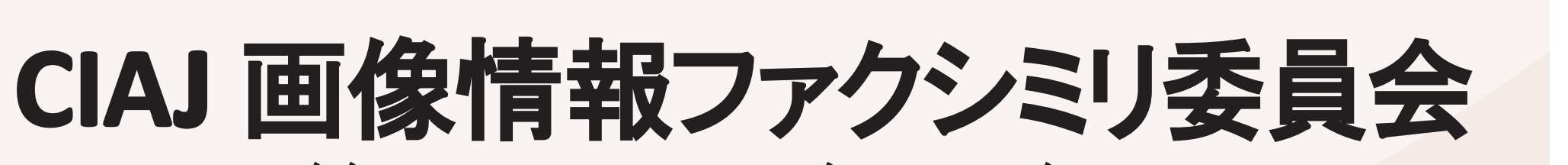

https://www.ciaj.or.jp/gazou/index.html